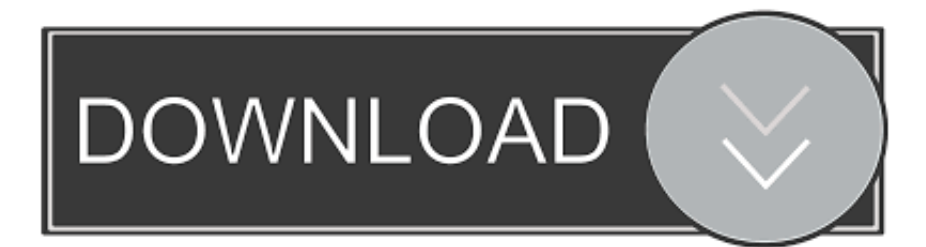

[Skype For Business Mac You're Not Configured To Connect To The Server](https://geags.com/1vjc8o)

 $\sim$ 

[Skype For Business Mac You're Not Configured To Connect To The Server](https://geags.com/1vjc8o)

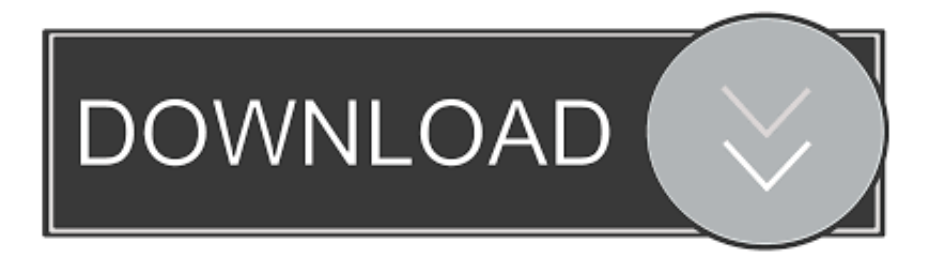

One user, or a few users here and there affectedAccess to Office 365 on the webIf the affected users can sign in to Office 365 portal at here, go to Valid Skype for Business user.

Office 365 Desktop Setup (Lync 2010)Make sure that you have the most current version of the Microsoft Online Services Signin Assistant.

## **skype for business you're not configured to connect to the server iphone**

skype for business you're not configured to connect to the server iphone, skype for business you are not configured to connect to the server, skype for business mobile you are not configured to connect to the server, skype for business ios you are not configured to connect to the server, skype for business mobile you're not configured to connect to the server, you're not configured to connect to the server skype for business ios, skype for business you're not configured to connect to the server ipad, skype for business not configured to connect to server

This test determines whether the DNS lookup failure is occurring on the mobile carrier, the Wi-Fi connection, or both.

## **skype for business mobile you are not configured to connect to the server**

Abarrotes punto de venta multicaja Go to Admin > Office 365 > Users and groups.

## **skype for business mobile you're not configured to connect to the server**

If you aren't able to sign in to Skype for Business Online on another device, go to the Sign in on to another network section.. If the issue still exists, contact support Valid Skype for Business userCheck that the affected users have a valid Skype for Business license with the following steps:Keygen para abarrotes punto de venta multicaja crack gratis.. Oct 04, 2018 Eleventa 2 12 Punto de venta Monocaja full Sin mucho que decir les traigo un software para esos empresarios que desean facilitar sus labores diarias.. The certificate is the only thing that I might need to recheck because we use a certificate from StartComSSL, so that might be the problem.. If you need to update your device's time:Turn off Set time automatically and tap Change.. The amount of time you spend will depend on the type of Office 365 installation you have, and the root causes of your sign-in issues. e10c415e6f